## C12 - 8.1 -  $log_b a = ?$  Definition HW

Evaluate. Think of what power must you raise the base to in order to equal the "thing you are logging".

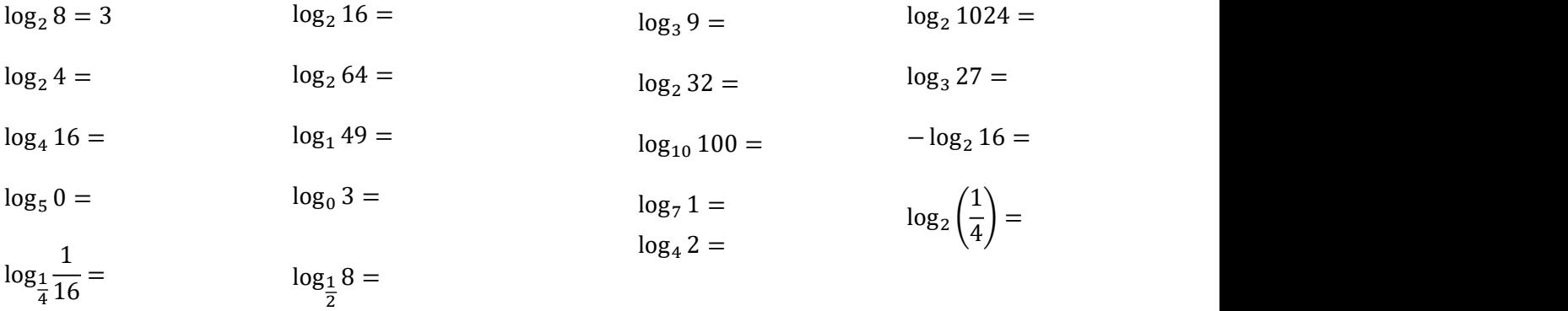

Evaluate. Think of what power must you raise the base to in order to equal the "thing you are logging".

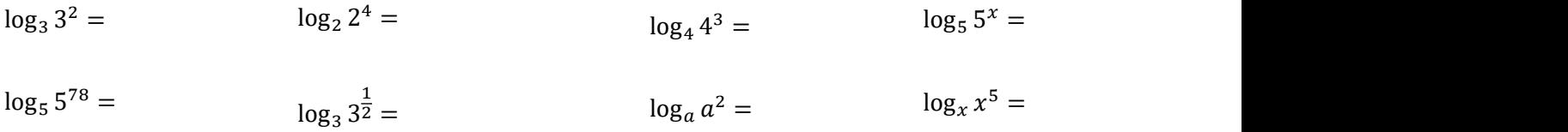

Change the base of the "thing you are logging" to be the same as the base of the log, and evaluate as above.

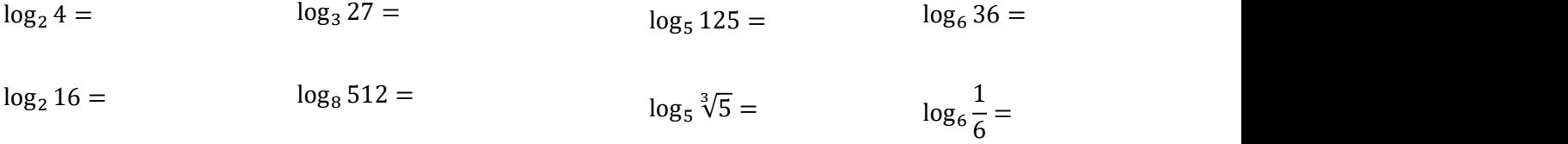

Use your calculator to evaluate.

 $\log 7 =$   $\log 0.05 =$   $\log 80 =$   $\log 0 =$ 

 $\log(-2) =$ 

### Evaluate

 $\log_{2a} 4a^2 = \log_b b^x =$  $\log_{2x} 8x^3 = \log_e e^2 = \ln e^2 =$  $\log_e e^2 =$  $e^2 =$   $ln e^2 =$  $\log_a a =$   $\log_x 1 =$   $\log_{2a} 4a^2 =$   $\log_b b^x =$ 

### Evaluate

 $log 1000 =$   $log 0.1 =$  $log\sqrt{10} =$   $log 1 =$   $log 1000 =$   $log 0.1 =$  $\boxed{10}$  =  $\log 1 =$   $\log 1000$  =

 $log_{100} 10000 =$ 

# C12 - 8.1 -  $log_b a = c$  in Exp/Log Form HW

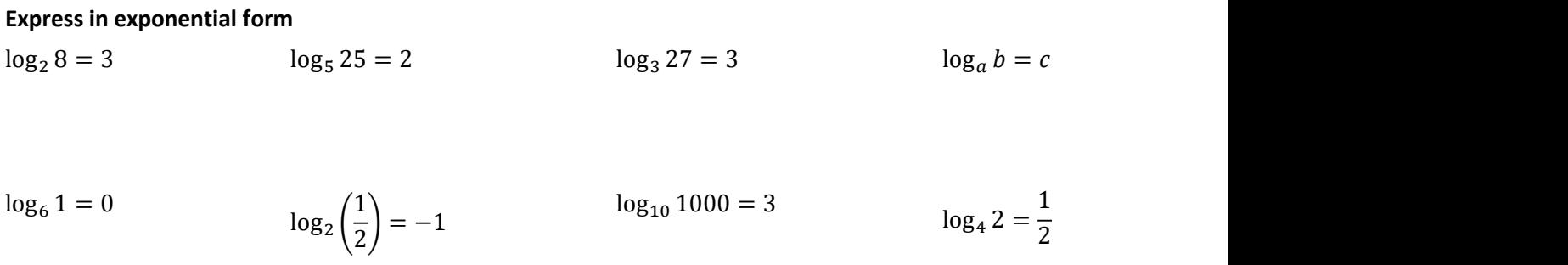

$$
\log_{\frac{1}{4}}\left(\frac{1}{16}\right) = 2 \qquad \log_{\frac{1}{3}} 9 = -2 \qquad \log_7(x+2) = y \qquad \log 100 = 2
$$

$$
\log_4 1 = 0
$$
\n
$$
1 = \log_5 5
$$
\n
$$
\log_{64} 16 = \frac{2}{3}
$$
\n
$$
q = \log_x z
$$

 $log_2 4 + 2 = 4$ 

### Express in logarithmic form

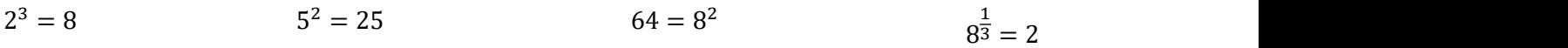

$$
2^6 = 64 \qquad 10^{-2} = 0.01 \qquad a = b^c \qquad 6^{-2} = \frac{1}{36}
$$

4ିଶ = 1 16⎯⎯⎯ <sup>1</sup> <sup>125</sup> ⎯⎯⎯ <sup>=</sup> <sup>5</sup>ିଷ 1000 = 10<sup>ଷ</sup> <sup>௬</sup> =

$$
18^0 = 1
$$
  $4^1 = 4$   $\left(\frac{1}{5}\right)^2 = \frac{1}{25}$ 

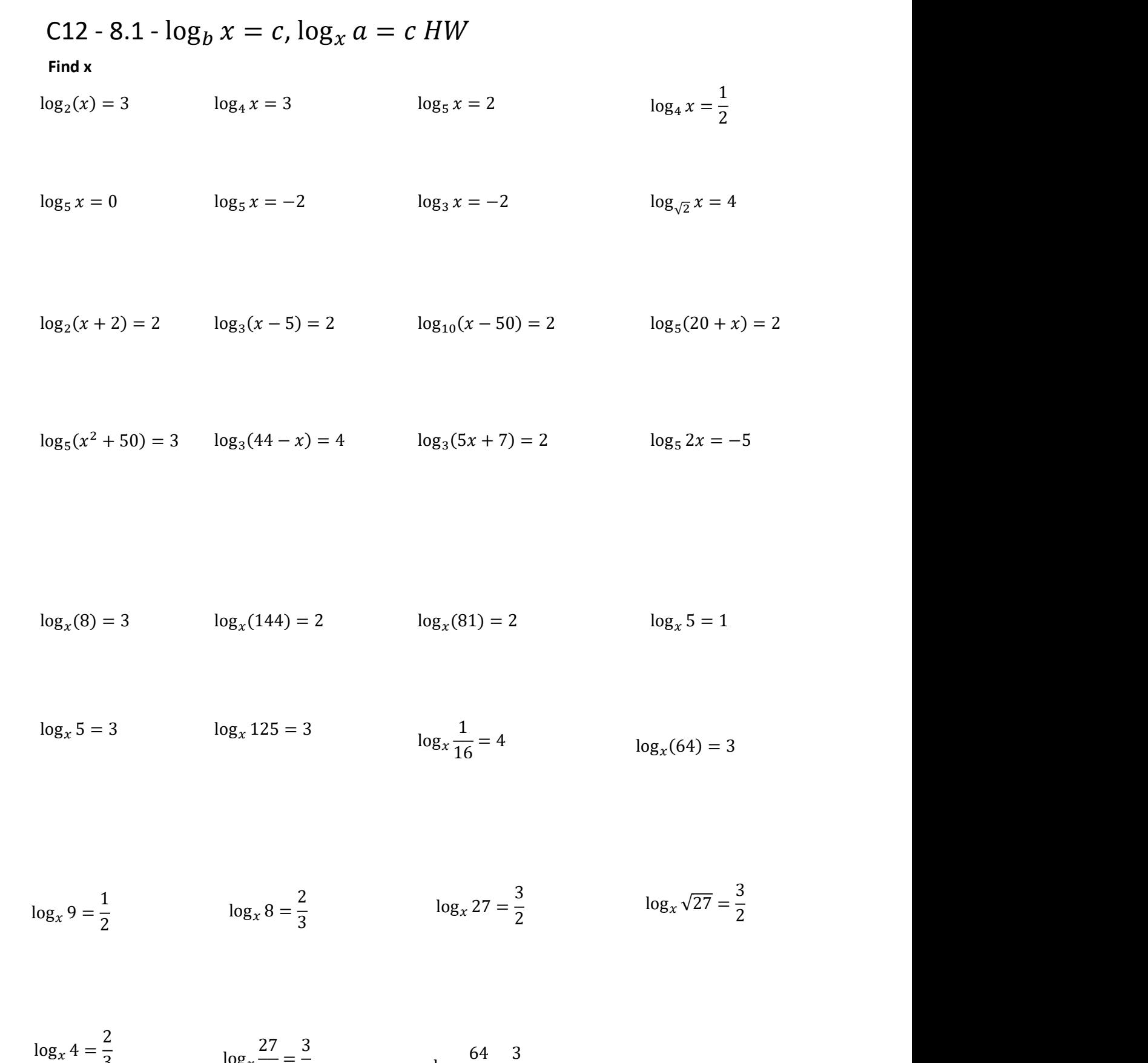

$$
\log_x 4 = \frac{1}{3} \qquad \log_x \frac{27}{8} = \frac{3}{2} \qquad \log_x \frac{64}{27} = \frac{3}{2}
$$

# C12 - 8.1 -  $\log_b a = x$  and Factoring HW

## Solve

$$
\log_4(16) = x \qquad \log_8 16 = x \qquad \log_2 64 = x \qquad \log_2(8) = x
$$
\n
$$
\log_{10} 100 = x \qquad \log_7(343) = x \qquad \log_4 \frac{1}{8} = x \qquad \log_{\frac{1}{5}} 125 = x
$$

$$
\log_{81} 3 = x \qquad \qquad \log_{16} 8 = x \qquad \qquad \log_{\frac{1}{2}} 16 = x \qquad \qquad \log_{\frac{1}{2}} 1 = x
$$

$$
\log_{\frac{1}{3}} \frac{1}{9} = x \qquad \log_{\frac{1}{9}} \frac{1}{3} = x \qquad \log_{\sqrt{2}} 4 = x \qquad \log_{2} \sqrt[4]{8} = x
$$

$$
\log_{2x} 16 = 2 \qquad \qquad \log_{x+1} 9 = 2 \qquad \qquad \log_{x+2} 1 = 2 \qquad \qquad \log_{x-1} 4 = 2
$$

 $log<sub>x+2</sub> 9 = 2$